# ProTech Professional Technical Services, Inc.

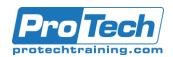

# CA Workload Automation ESP for z/OS r11.3: Operator 200

# **Course Summary**

### **Description**

A major challenge facing organizations today is the efficient processing and resolution of problems. You need a product to automate this process to free staff for more important work. The workstation component of CA Workload Automation EE helps simplify the delivery, availability, and performance of complex cross-platform workloads and schedules enterprise-wide.

In this course, you will be taught the basic skills needed to graphically define, monitor, and control workload using the Workstation tool and Interactive System Productivity Facility (ISPF). This course is the first step that you need to take to understand the basic workings of Workstation and ISPF and the associated functions.

### **Objectives**

At the end of this course, students will be able to:

- Identify the components of CA Workload Automation EE to manage a successful cross-platform scheduling solution
- Establish a server connection to use CA Workload Automation EE
- Implement the CA Workload Automation EE features to optimize workload management, increase productivity, reduce costs, and meet service-level agreements (SLAs)
- Monitor and control workloads using Director and TSO/CSF to fix job errors and verify jobs complete successfully
- Create custom views to monitor workload by exception and take action when necessary suing TSO/ISPF and CA WA Workstation
- Manage cross-application dependencies and block jobs to efficiently manage the workflow and meet SLAs.

### **Topics**

- Describe CA Workload Automation EE
- Connect to CA Workload Automation EE
- Create Events
- Monitor and Control Workload Using Director
- Run Commands

- Monitor and Control Workload using CSF and AM in TSO/ISPF
- Manage Cross-application Dependencies

#### **Audience**

This course is designed for operators.

#### **Prerequisites**

Before taking this course, students should have knowledge of batch scheduling and automation concepts (TSO/ISPF).

### **Duration**

#### One day

# ProTech Professional Technical Services, Inc.

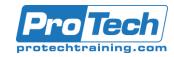

# CA Workload Automation ESP for z/OS r11.3: Operator 200

## **Course Outline**

### I. Describe CA Workload Automation EE

- A. Identify the CA Workload Automation EE Architecture Components
- B. Describe the Terminology

### II. Connect to CA Workload Automation EE

- A. Add a Connection to CA WA Workstation
- B. Access CA Workload Automation EE Through ISPF

### III. Create Events

- A. Define Event Concepts
- B. Work with Events
- C. Define Schedule Criteria Concepts

### IV. Monitor and Control Workload Using Director

- A. Identify Director Features
- B. Subscribe to Workload Data
- C. View Workload Date
- D. Create a Custom View

### V. Run Commands

- A. Run Application-level Commands
- B. Run Job-level Commands

### VI. Monitor and Control Workload using CSF and AM in TSO/ISPF

- A. Identify the Various Nodes a job Passes Through During Processing
- B. Monitor and Control Jobs and Applications Using CSF
- C. Monitor and Control Jobs and Applications Using the AM Facility

## VII. Manage Cross-application Dependencies

A. Manage Cross-application Dependencies